#### Richard Carlsson

Klarna

## **All you wanted to know about Character Encodings but were too afraid to ask**

- Why are there so many different encodings?
- What does all the terminology mean?
- What do I need to keep in mind?
- What is all this Unicode stuff anyway?
- How does Unicode work in Erlang?
- How do we switch our system to Unicode?

## **In the beginning, there was the Teleprinter**

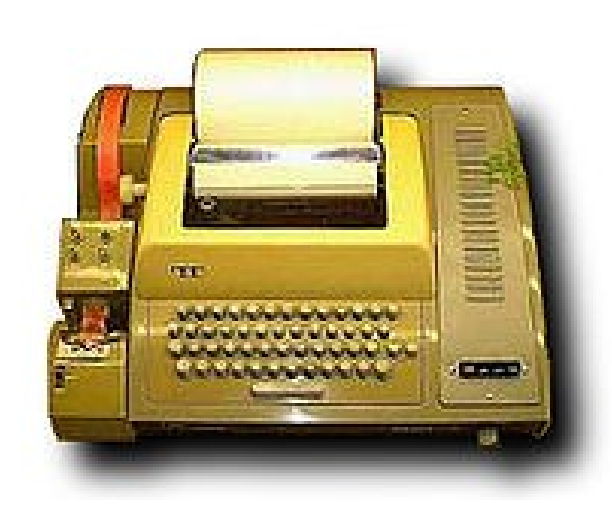

- **Incoming characters are printed to paper**
- Keypress is sent to the remote teleprinter or computer (and printed on the paper, for feedback)
- The first teleprinters were invented in the 1870s
- Baudot code (5-bit, shifted state for letters/symbols)

#### **Baudot code?**

- **Emile Baudot** (1 baud  $= 1$  'signalling event'/second)
- 1874, some 70 years before the first computers
- 5 bits (32 combinations)
- $\bullet$  A-Z, 0-9, &()=%/-;!'?,:., ERASE, FIGSHIFT, ...
- $\sim$  60 characters in total, thanks to shift state
- Binary, fixed length
	- Only 2 signalling states: on/off
	- Always in groups of 5, e.g.,  $A = 00001$

## **Yeah? Why not Morse code, while you're at it?**

- Even earlier, invented in 1844
- Varying length of symbols  $(E = -, Z = \frac{1}{2})$ 
	- As in Huffman coding, common symbols are shorter
- 5 different signalling states
	- Short tone (1 unit length)
	- Long tone (3 units)
	- Gap (1 unit silence between tones within a symbol)
	- Letter space (3 units silence)
	- Word space (7 units silence)

# **Keep it simple**

- Simple and uniform is good for machines
- 2 levels (on/off) are easier than 5
- Fixed-length groups is easier than variable-length
- Bad part of Baudot code: *stateful*
	- Last pressed shift key decides if  $00001 = A$  or 1, etc.
	- The human operator used 5 keys at once like a piano chord, and the shift state didn't change very often
	- Still pretty simple to build machines that handle it

## **Control confusion**

- We have already *mixed symbols with control codes*
	- **Example 1** Erase (or "Delete", or "Backspace")
	- Change shift state
	- Line Feed, Bell, and other control codes soon added
- We're talking about controlling a teleprinter...
	- position on paper, shift state, alert the operator...
- **•** ...rather than representing "characters"
- And in 1874, nobody thought about data processing

## **85 years later: ASCII**

- American Standard Code for Information Interchange
- 1963, 7-bit code (128 combinations)
- Stateless (no "current shift mode" to remember)
- Both uppercase and lowercase characters
	- Bit 5 works as a Caps Shift, and bit 6 as Ctrl
		- $-1000001 = A$
		- $-1100001 = a$
		- $-0000001 = \text{Ctrl-A}$
	- $\blacktriangleright$  A-Z, a-z, and 0-9 are contiguous, for easy processing

### **But what about 8-bit bytes?**

- The term "byte" has been used since 1954
- **Early computers had very varying byte sizes** 
	- Typically 4-6 bits

• The IBM System/360 started the 8-bit trend, 1964

- Computer memories were small and expensive
- Every bit counted not an easy decision, back then
- In the long run, 8 was more practical (power of 2)
- Used IBM's own 8-bit character encoding, EBCDIC
	- ...which everybody hated, but still exists out there

## **Extended ASCII**

- ASCII assumes that only English will be used
- More symbols were needed for other languages
- Many 8-bit "extended ASCII" encodings created
	- Often called "code pages", and numbered
		- E.g., IBM PC standard code page 437 (DOS-US)
	- Countries picked their own preferred encoding
	- **Big mess, no interoperability between operating** systems and countries

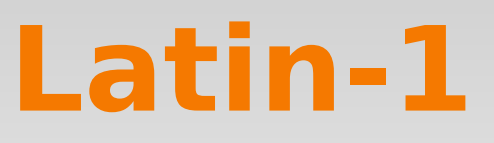

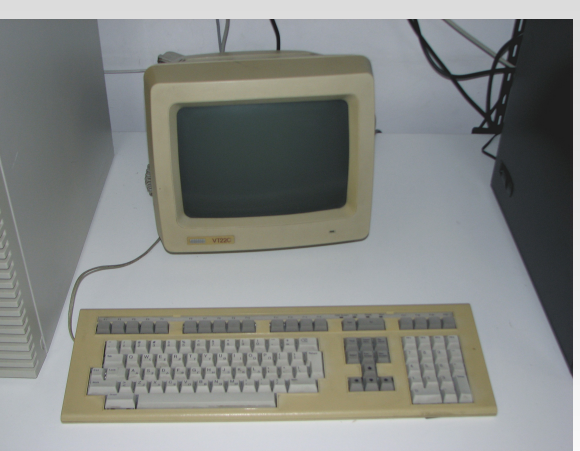

- DEC VT220 terminal, 1983
	- (Only like 100 years after those first teleprinters...)
- "Multinational Character Set" extended ASCII
	- Became the ISO 8859-1 standard, also called Latin-1
	- Variants:  $8859 2 8859 15$ , Windows-1252, ...
	- Still a lot of confusion

#### **Not everyone uses Roman**

- E.g., Shift-JIS (8-bit) for Japanese
	- 0-127 are as in ASCII, with 2 exceptions:
		- $\bullet \sim$  (tilde)  $\rightarrow \circ$  (overline)
		- $\blacksquare$  \ (backslash)  $\rightarrow$  \ \ (yen)
	- 161-223 are katakana ("alphabetical" symbols)
	- Variable-length encoding
	- $\blacksquare$  129-159 and 224-239 are the first of 2 bytes
		- 6355 common kanji (Chinese) + other symbols
	- Hard to jump in at any point: first or second byte?

## **Stateful encodings**

- E.g., ISCII for Indian languages, or ISO 2022 for Japanese, Korean and Chinese
- Escape codes change the meaning of all the following bytes until the next escape code
	- May also change number of bytes per character
- Even harder to jump in at any point: must scan backwards to find latest escape code

# **How do you know which encoding a text is using?**

- Most software leaves this problem to the user
	- Most file formats have no way to indicate encoding
	- A raw text file has no place to store such metadata
- That it works at all is mainly by convention
	- People on similar systems and in the same country usually use the same encoding
	- If not, you have a problem (yes, you)
	- Converting encodings can destroy information

## **IANA encoding names**

- The IANA (Internet Assigned Numbers Authority) maintains the list of official names of encodings to be used in communication
- The names are not case sensitive
- For example:
	- Name: ANSI\_X3.4-1968 [RFC1345,KXS2]
	- Alias: ASCII
	- Alias: US-ASCII (preferred MIME name)
	- $\blacksquare$  Alias: ISO646-US

#### **Charset declarations**

- **Email/HTTP headers:** 
	- Content-Type: text/html; charset=utf-8
- XML declaration (at start of XML document)
	- <?xml version="1.0" encoding="iso-8859-1" ?>
- If you don't know the charset, how can you read the text that says what charset it is?
	- Email/HTTP headers are always ASCII only
	- Or guess encoding and see if you can read enough to find the declaration that tells you the real encoding
	- Most encodings are downwards ASCII compatible

## **8 bits can be unsafe**

• Some old systems assume that 7-bit ASCII is used

- The extra bit in each byte was used as a checksum (parity) in data transfers, or as a special flag
- That bit was often automatically reset to 0
- Zero bytes, line breaks, etc., could also be mangled
- To send 8-bit data through such systems and be sure that it survives, you have to use only character codes that will not be touched
	- E.g., Base64 (or the older Uuencode) for e-mail
		- $\blacksquare$  [1, 128, 254]  $\Rightarrow$  "AYD+"

## **A few simple rules**

- Remember what encoding your strings are in
- Never mix different encodings in the same string
- When you write to a file, socket, or database:
	- What encoding is expected?
	- Do you need to convert before writing?
	- If it your job to provide a charset declaration?
- When your program gets text from somewhere:
	- Do you know what the encoding is?
	- Do you need to convert to your local encoding?

## **Never trust your eyes**

- There can be several layers of interpretation between your output and what you see
	- Some of these may try to be clever and "help" you
	- There are many system settings that can affect things
- Do not trust what your editor shows you
- Do not trust what you see in the terminal
- If you want to know what's in a file or data stream, use a low level tool like 'od -c <filename>'

#### **Unicode**

≥*ငံ/ဢၖႆ႗ၟၯဢဢဢ*႒ c/pszaraj "ה"קוסא<del>פ</del> mn(mc/rq

*Ash nazg durbatulûk, ash nazg gimbatul, Ash nazg thrakatulûk agh burzum-ishi krimpatul.*

*One ring to rule them all, one ring to find them, One ring to bring them all and in the darkness bind them.*

# **Terminology**

- People use the terms "character encoding", "character set" or "charset", "code page", etc., informally to mean more or less the same thing
	- A set of characters (and control codes)
	- ...and how to represent them as bytes
- But there are many different concepts when it comes to languages and writing systems
- Unicode terminology tries to separate the concepts

## **What is a "character"?**

- It's not the number it's been given in an encoding
- It's not the byte (or bytes) stored in a file
- It's not the graphical shape (which font?)
- It's really more the *idea* of the character
- Unicode talks about *abstract characters* and gives them unique names, such as LATIN CAPITAL LETTER X, or RUNIC LETTER OE  $($  1)

# **Code points**

- Each abstract character is assigned a *code point*
- A natural number between 0 and 10FFFFhex (over a million possible code points)
- Divided into "planes" of  $2^{16}$  code points each
	- 00000000FFFF is called the *Basic Multilingual Plane* and contains most characters in active use today
	- Most planes are currently unused, so plenty of space
- Just numbers, not bytes or machine words
- The subset  $0-255$  is Latin-1 (and  $0-127$  is ASCII)

## **But where do fonts come in?**

- Encodings (and strings in general) just express the *abstract* characters, not how they should look
- A font maps the abstract code points to *glyphs* (specific graphical shapes):  $\mathbf{A}$ , A,  $\mathbf{A}$ , A,  $\mathbf{A}$ ,  $\mathbf{A}$ ...
- You can usually forget about fonts, but:
	- That you can *handle* a character (code point) in your code doesn't mean everybody can *see* the symbol
	- No single font contains *all* Unicode code points
	- Without a suitable font, the user sees  $\bullet$  or similar.

# **Unicode encodings**

- 21 bits are needed for full Unicode
	- Unicode was first designed for 16 bits (not enough)
	- But the range 0-10FFFF is final (they promise)
- There is a family of official encodings for Unicode called Unicode Transformation Format (UTF)
	- $**UTF-8**$
	- $-$  UTF-16
	- $-$  UTF-32
	- ... and a couple of others that are not very useful

#### **UTF-8**

- Quickly becoming the universally preferred encoding in external representations everywhere
- Downwards ASCII-compatible (0-127 unchanged)
- UTF-8 is not the same thing as Latin-1!
	- Latin-1 is fixed-length (exactly 1 byte per character)
	- **UTF-8** is *variable-length* (1-6 bytes per character)
		- Characters in the BMP (0-FFFF) use 1-3 bytes
		- Latin-1 codes 128-255 need 2 bytes (åäö, etc.)
		- ASCII characters use a single byte

#### **UTF-8 details**

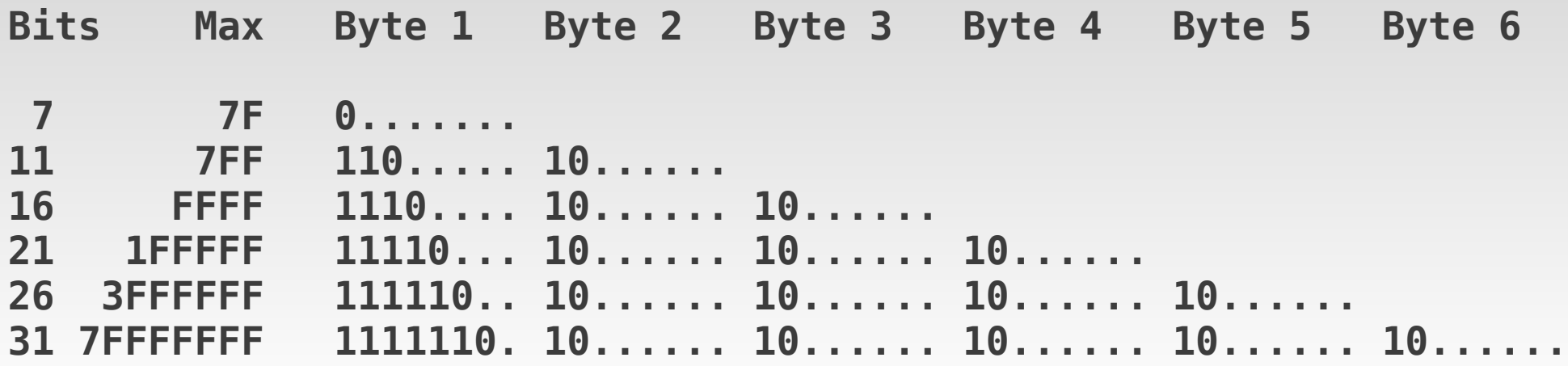

- **First byte says exactly how many bytes are used**
- Bytes 2-6 have high bits  $10 e$  asy to find start byte
- If data is corrupted, it is easy to find next start byte
- **Preserves sorting order of Unicode code points**
- Easy to recognize UTF-8 text; also, FE/FF not valid

#### **UTF-16**

- Some systems (e.g., Java and the Windows API) use 16-bit characters – after all, Unicode first said they were going to use no more than 16 bits
- **UTF-16 uses 2 bytes per character for 0000-FFFF**
- Code points above FFFF are encoded using *two* 16 bit characters (same trick as in Shift-JIS) called *surrogate pairs*
	- D800-DBFF (high) followed by DC00-DFFF (low)
	- Together they give a number from 10000-10FFFF
	- Only valid when used in pairs (and in correct order)

#### **UTF-32**

- **UTF-32** means that a 32-bit integer is used for each code point in the string
	- Can of course use 64-bit integers or wider as well
	- No surrogate pairs may be used always expanded
- Mainly used internally in APIs and in chars/strings in programming languages
	- In particular for functions that work on a single character rather than on a string
	- Unix-like systems normally use 32-bit wide characters (wchar\_t) also in strings

#### **What about "UCS"?**

- **Universal Character Set (ISO 10646)** 
	- Mostly the same as Unicode (same code points)
	- Byte encodings that nobody liked (UTF-1, UCS-2) that have been obsoleted by UTF-8 and UTF-16
- Basically, they tried to create a standard too soon
	- Not enough acceptance from software vendors
	- Unicode "won" and UCS was adapted to Unicode
- If you see "UCS", think "Unicode" or "obsolete"

#### **Endianism**

- If you send 16-bit or 32-bit data as a stream of bytes, you have to decide in which order to send the bytes of each integer: high or low bytes first?
	- Someone who reads the data must know in which order to reassemble the bytes into integers
- Default byte order in Internet protocols is bigendian ("network order")
	- But usually it depends on the system, i.e., littleendian is typically used on x86-machines, etc.
- **UTF-8** has no endianism; the byte order is fixed

# **Byte order mark (BOM)**

- The code point FEFF can be used to indicate the byte order, by inserting it *first* in the text
	- If found, it is not really part of the text, just a hint
	- " "Zero-width, non-breaking space", i.e., invisible, if it occurs anywhere else
	- **FRE** followed by FF implies big-endian
	- $\blacksquare$  FF followed by FE implies little-endian
	- The code point FFFE is reserved as invalid in Unicode, so there can only be one interpretation
- Don't use BOM in UTF-8 (causes confusion)

# **Not only encodings**

- Unicode includes a number of rules and algorithms for normalizing, sorting, and displaying text
- The rules for alphabetic sorting depend on the language (English, Swedish and German differ)
- How do you convert Croatian text to uppercase?
- There are free support libraries that handle this for you, like ICU for C/C++
	- Many programming languages have ICU bindings

## **Normalization forms**

- Regardless of encoding and surrogate pairs, Unicode text is *variable-length* (even in UTF-32)
- There are base characters and combining characters
	- [776] is a combining character (diaeresis)
	- $\overline{A}$  can be represented by [196] or by [65, 776]
		- It can get much more complicated than that
		- The combining characters follow the base character
- To compare strings, they must be normalized
	- NFC (normal form composed) is usually best

#### **Erlang, Latin-1 and Unicode**

#### Chars? We don't need no steenkin' chars!

# **Strings are already Unicode**

- **Erlang strings are just lists of integers**
- **Erlang integers are not bounded in size**
- We already use Latin-1  $(0-255)$  in our strings
- Unicode simply means larger numbers in the lists
	- $\blacksquare$  Technically it's UTF-32 one integer per code point
- You have to think about other encodings when you read or write text, or convert to or from binaries
- Erlang source code is still always Latin-1! No Russian in source files for now, sorry!

## **Binaries are chunks of bytes**

- The question is: how are the code points of the string represented as bytes in the binary?
- For Latin-1, you use exactly one byte per character
	- list\_to\_binary(String) / binary\_to\_list(Bin)
- To pack a string as a UTF-8 binary:
	- unicode:characters\_to\_binary("Motörhead")
- To unpack a UTF-8 binary to a string:
	- unicode:characters\_to\_list(<<"Mot $\tilde{A}$ Thead">>)

## **IO-lists are also just bytes**

- $\blacksquare$  An IO-list can be:
	- A binary, containing any bytes
	- A list of integers and/or other IO-lists (to any depth)
	- All integers must be between 0 and 255
- E.g., [88, [89, 90], [32,  $\langle$  <90,89,88>>], ...]
- Concatenating IO-lists is cheap:  $L3 = [L1, L2]$
- IO-lists can be written directly to files/sockets or converted to binary using iolist\_to\_binary(List)
- Latin-1 strings can be used directly as IO-lists

# **New Unicode type: chardata**

- Chardata is similar to an IO-list. Chardata can be:
	- A binary, containing UTF-8 encoded characters
	- A list of integers and/or other chardata, to any depth
	- All integers are Unicode code points (0-10FFFF)
- E.g., [1234, <<195,132>>]  $\rightarrow$  " $\AA$ "
- **Library support for converting to/from other** encodings, and for writing to output
- $\blacksquare$  io:format("~ts", [CharData]) instead of ~s

## **I/O stream encodings**

- Before Unicode in Erlang, I/O streams assumed the data was in Latin-1, and never modified the bytes
- The file:open/2 function now takes an option {encoding, ...} which by default is latin1
- You can change the encoding of an existing stream with io:setopts/2 or inspect it with io:getopts/1
- The shell now uses Unicode I/O by default if the OS language settings (LANG etc.) indicate it

# **Think before you output**

- $\blacksquare$  A plain old flat Latin-1 string in Erlang is a charlist and can be printed with  $\sim$ ts as well as with  $\sim$ s
- A Latin-1 binary cannot be printed with  $\sim$ ts, because  $\sim$ ts expects binaries to contain UTF-8
- Chardata cannot be written directly to a file or socket – it may contain integers above 255
	- If you know it contains only ASCII integers  $(0-127)$ and/or UTF-8 binaries, and the output stream expects UTF-8, you can treat it as an IO-list

#### **Switching to Unicode**

How can you gradually change your system to support Unicode all the way through?

## **Start with the output!**

- **First of all, make sure you can output Unicode, in** web pages, mail, PDFs, etc. (Safest, and makes sure you can see the results of later changes)
- Start with one page/document at a time and test
	- Generate charset declarations for UTF-8
	- Transform the text to UTF-8 when you output
- $\blacksquare$  Check that result looks good, both for Latin-1 text (e.g., åäö), and full Unicode text (e.g., Cyrillic characters)

# **Get a grip on internal data**

- Start assuming that strings can contain codes  $> 255$
- Most code working on list strings needs no change
- Check all packing/unpacking of binaries
- Use UTF-8 in binaries, not Latin-1, in particular when you store them in the database or on disk
	- Consider converting data in old tables/files to UTF-8
- **Prefer UTF-8 encoded binaries rather than lists of** characters whenever you are storing text

# **Don't accept any Unicode input until you're ready!**

- All input to the system must be limited to Latin-1 until you can handle Unicode all the way through!
- Make sure that web pages do not post UTF-8 encoded text back to you, even if the text on the page is declared as UTF-8
	- accept-charset attribute
	- Check the input at runtime for safety
- **Test sending in e.g., Cyrillic and see what breaks!**

#### **Not all code at once!**

- Incrementally  $-$  a "big bang" update of all code to suddenly handle full Unicode is not feasible in a large and continuously running system
- Take care of one part of the code at a time
- Convert to/from Latin-1 when you interface with other code that is not Unicode-compliant yet
	- Convert gracefully; don't crash if the conversion fails. Replace chars > 255 with '?' instead.

## **Last: accept Unicode input**

- Once you let full Unicode into the system at some point, it will start to spread all over the place
- **Entry points: HTTP POST or GET (URL queries),** XMLRPC, files via FTP, etc. Etc.
- **Ensure all Unicode input gets normalized to NFC** (composed normal form) at the entry point!
	- Should already be guaranteed by text sent from web browsers (W3C standard), but you need to make sure

#### **That's all there is to it**

#### What could possibly go wrong?